# **Azure VM Performance Considerations Running SQL Server**

#### **Vinod Kumar M**

*Your company logo here*

**@vinodk\_sql**

**http://blogs.ExtremeExperts.com**

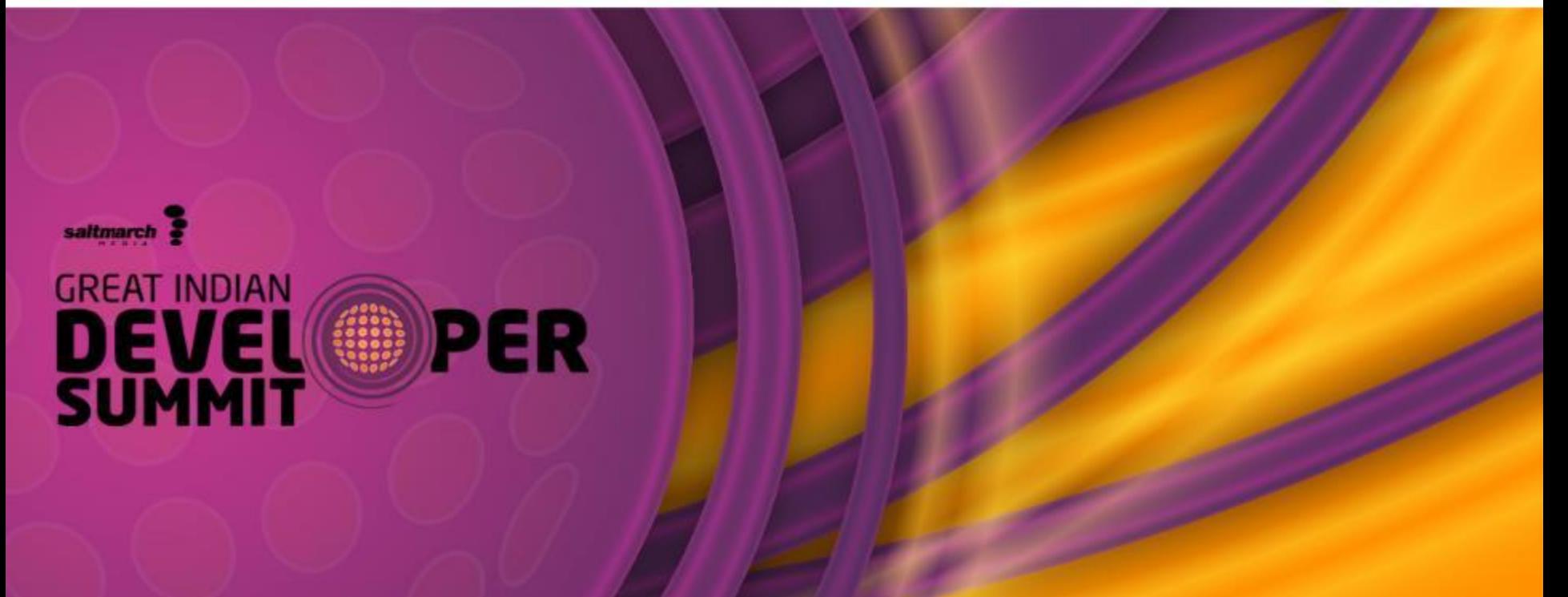

## **Session Objectives And Takeaways**

#### **Session Objective(s):**

Learn the performance characteristics of running SQL Server on Windows Azure VM (IaaS) Understand the performance best practices for running SQL Server on Windows Azure VM

#### **Key Takeaway 1**

What impacts performance of SQL Server running on Windows Azure VM

#### **Key Takeaway 2**

How to monitor and troubleshoot performance of SQL Server running on Windows Azure VM

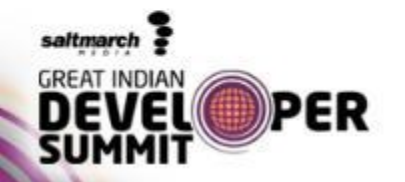

## **Performance tuning**

- Analyzing performance impact
	- Is it a problem with my SQL application?

or

– Is it a problem with how I configured the Azure IaaS platform for my usage

www.developersummit.com

Key SQL Server Performance Considerations

Windows Azure IaaS Characteristics

Best Practices

**Monitoring** 

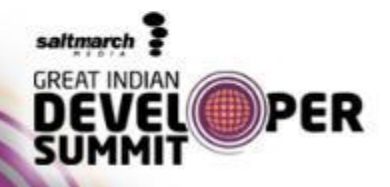

#### **Key SQL Server Performance Considerations**

#### • KPIs

- Throughput
- Response time (aka latency)

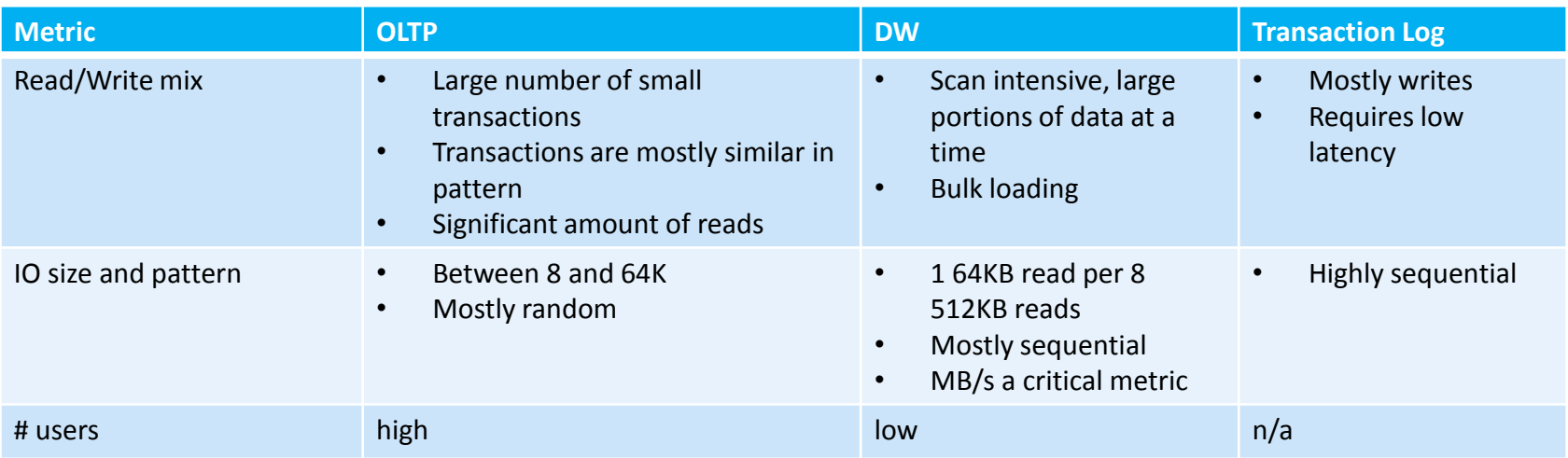

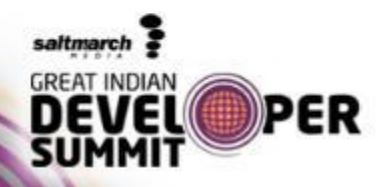

## **Windows Azure VM Characteristics**

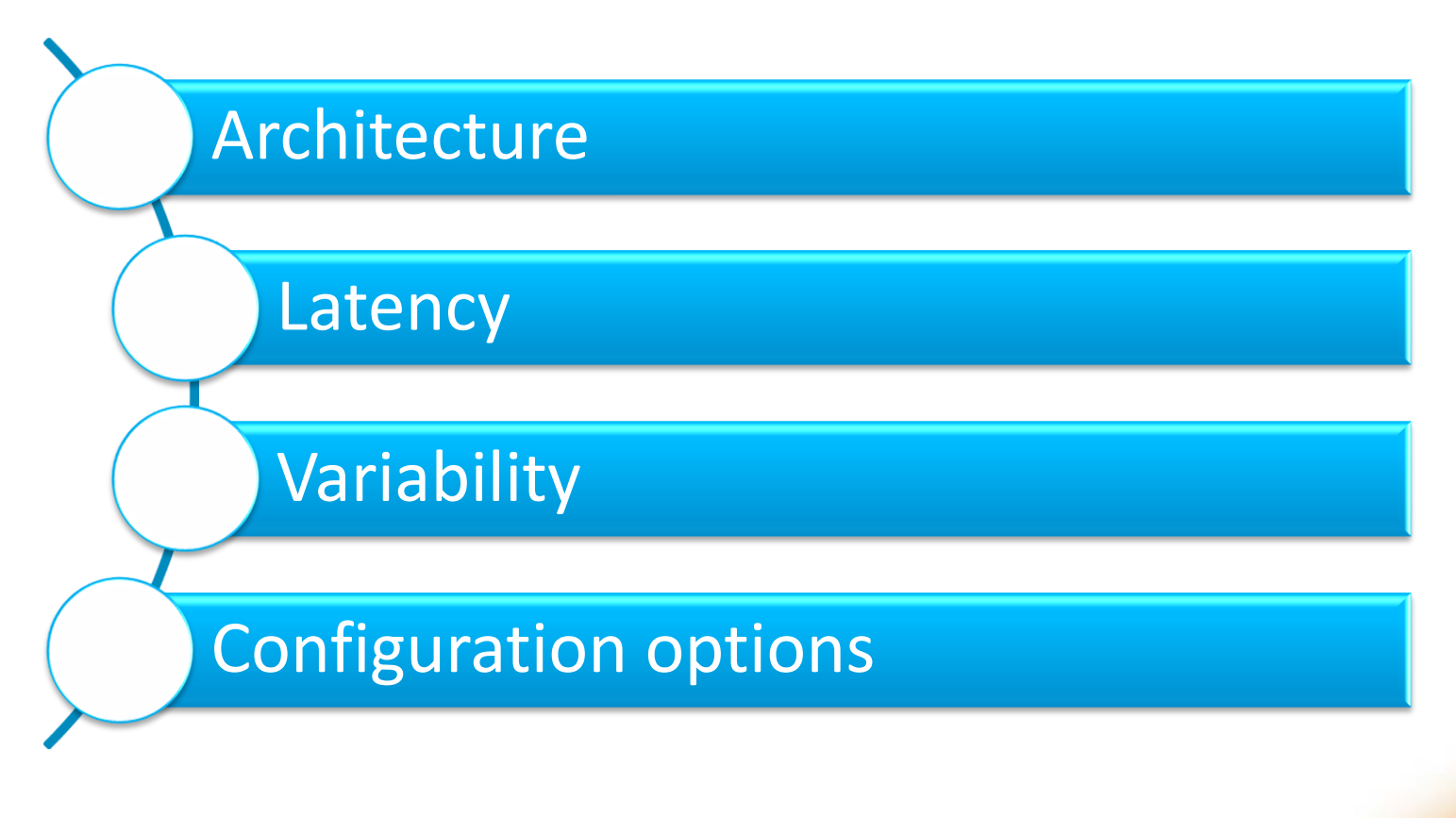

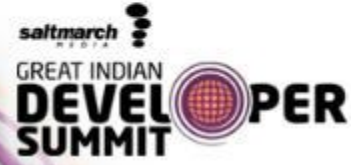

## **VM Configuration Options**

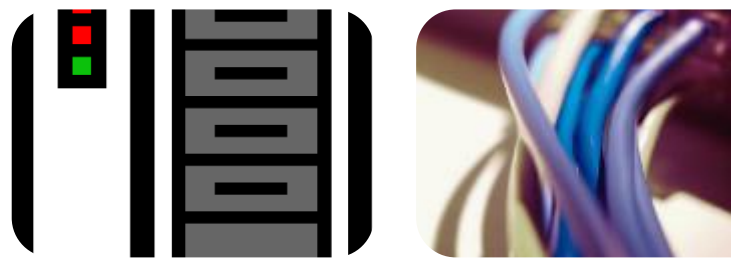

Virtual Machine size

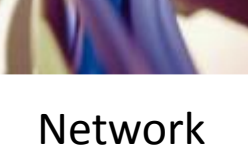

bandwidth

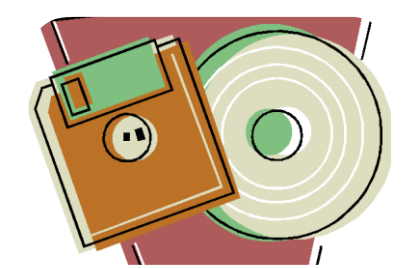

Disk types and configurations

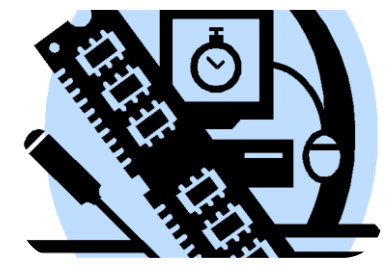

Disk cache settings

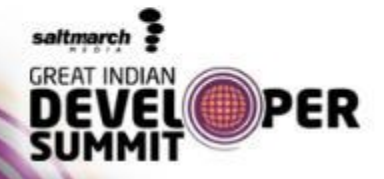

# **VM Disk Types & Configurations**

- OS disk (persistent)
	- *127GB* disk optimized for OS access patterns (e.g. boot up)
- Data disk (persistent)
	- A VHD you can attach to a VM to store app data
	- Up to 1TB in size
	- Up to 16 disks for XL VMs
- Temporary local disk (non-persistent)
	- Used for transient/temporary data storage & OS page files
	- Hosted in attached disks on physical host
	- Cleaned up in the event of a VM failure or recycling
	- Physical disks shared across other VMs on same physical machine
	- Not recommended for user or system database files

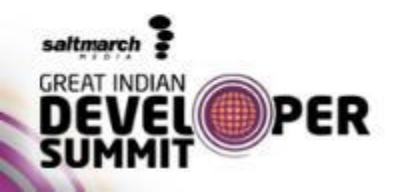

# **What are Disk Caching Best Practices for SQL Server?**

#### OS Disk

- "Read Write" (default) reduces read latency for IO intensive workloads with smaller DBs (<=10GB)
	- Working set can fit in disk cache or memory, reducing blob storage IO

Data disks

- Cache setting depends on the IO pattern and workload intensity
- Use default of "None" (disable) for higher rate of random IOs (e.g. OLTP) & higher throughput
	- Bypasses physical host local disks, maximizing IO rate
- Consider enabling read cache for latency sensitive read heavy workloads

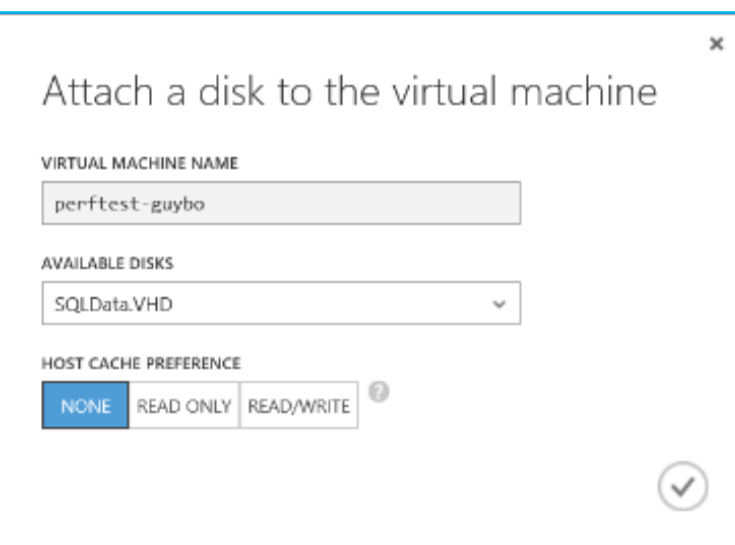

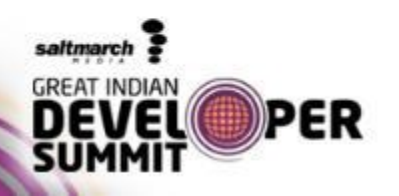

### **Best Practices**

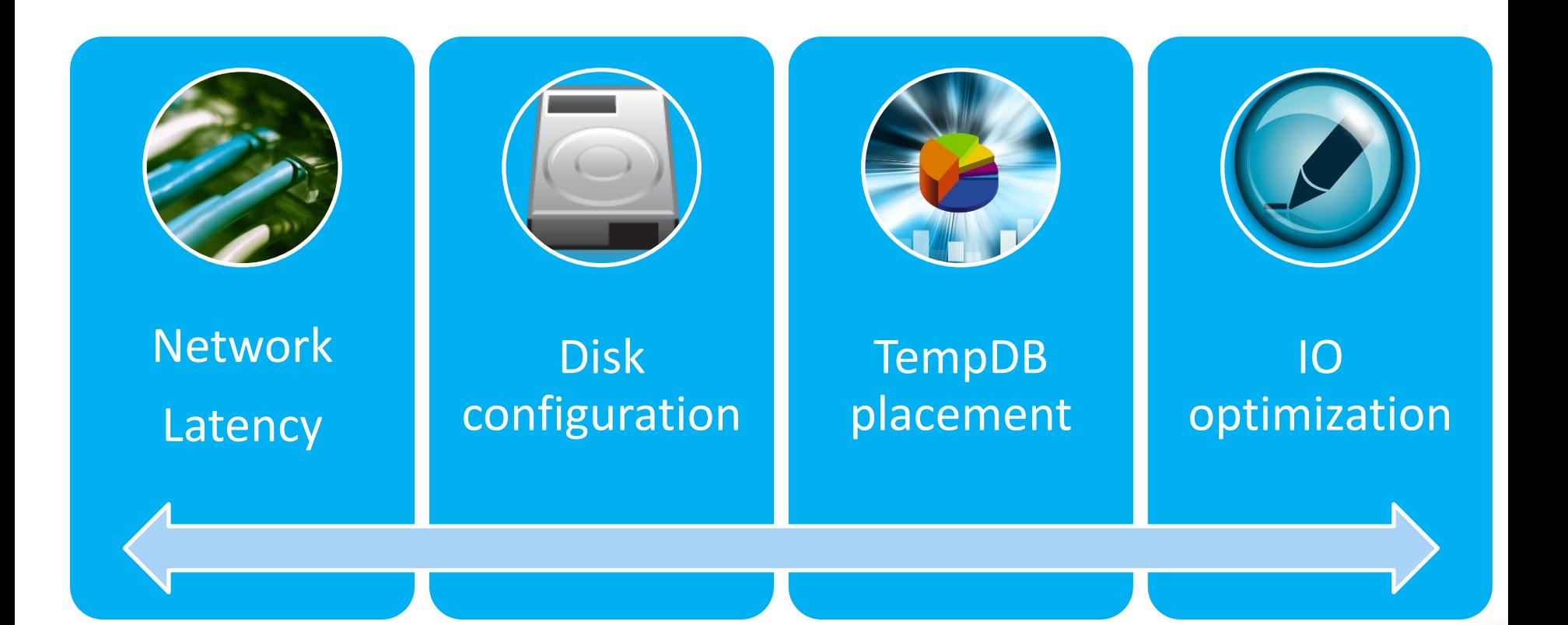

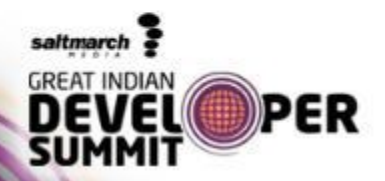

# **Should TEMPDB go on D: drive?**

- Short answer: No
- Long answer: No

PFR

• Why?

saltmarch GREAT INDIAN

- Predictable performance: OS or data disk can provide same or better performance but D: drive can be more variable, being a physical disk sharing IO with other VMs on the host. Size and performance also depends on VM size
- Configuration overhead: SQL Server has to recreate TEMPDB in D: if VM goes down – SQL Server service account requires Admin privileges. If stored in a separate folder this needs to be created at startup.
- TEMPDB can be critical to application performance
	- Follow [tempDB IO best practices](http://blogs.msdn.com/b/cindygross/archive/2009/11/20/compilation-of-sql-server-tempdb-io-best-practices.aspx)

# **Instant File Initialization - Recommendations**

- Pre-size all database files appropriately
	- Autogrow is insurance
	- Not a license for drunk driving
- Configure Instant File Initialization before creating database
- Configure Instant File Initialization before extending files. Example: TEMPDB
- Configure Instant File Initialization before restoring database on a new server
- Don't forget to restart SQL Server after configuring Instant File Initialization

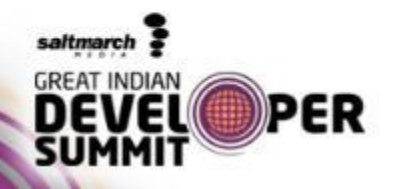

# **What else to consider for data disk performance?**

- Disk warm-up
- NTFS Allocation Unit Size ?
- Single vs. multiple storage accounts with a single VM
	- DO NOT SPREAD DATA FILES OF A SINGLE DATABASE INTO MULTIPLE STORAGE ACCOUNTS !!!
		- Data in different blobs not written at the same time
		- BLOBs that make up the stripe set could be out of sync
	- Instead:
		- Spread the data files across multiple disks to achieve higher IOPS / bandwidth

Note: a storage account has a limit of 20K tps PFR

## **Performance Monitoring & Troubleshooting**

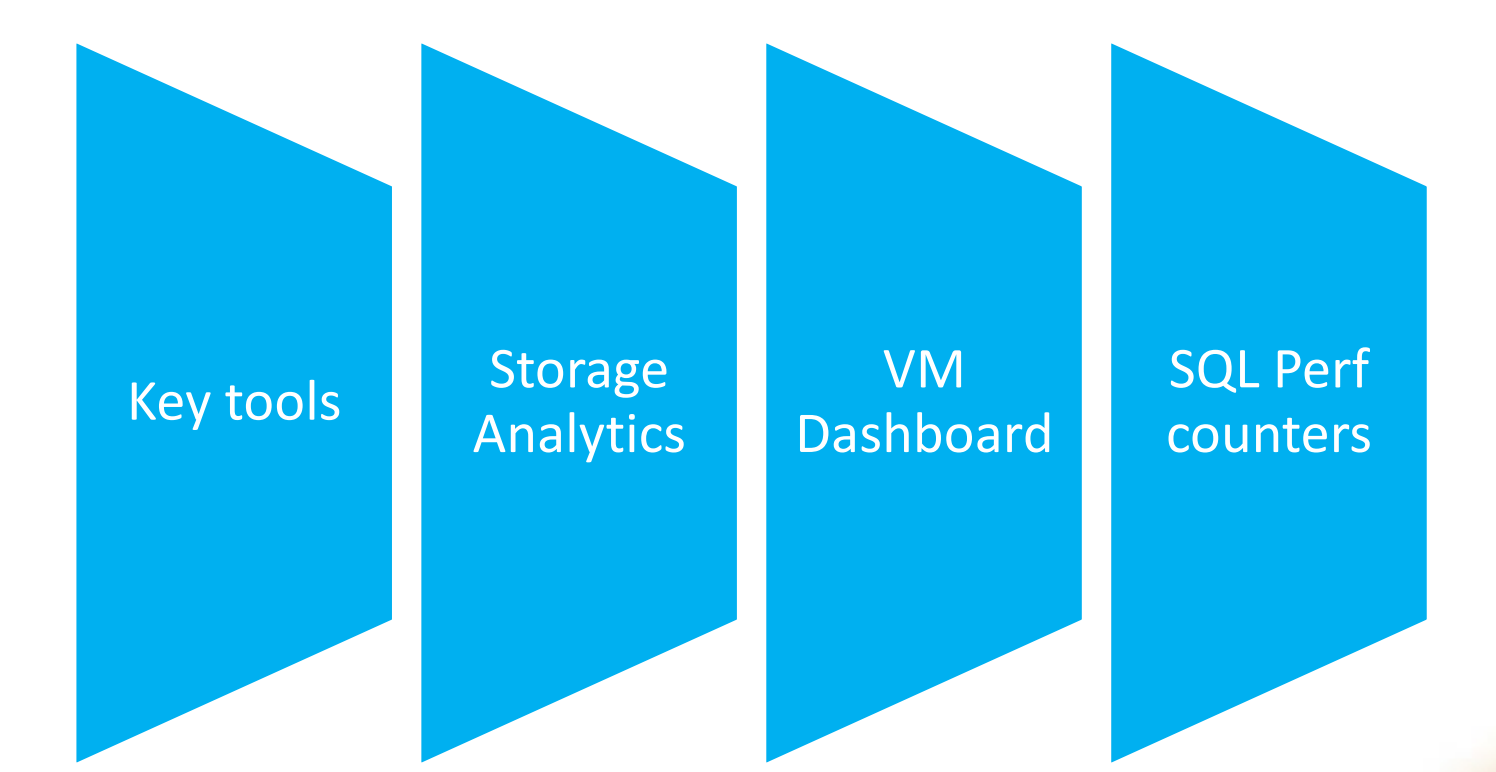

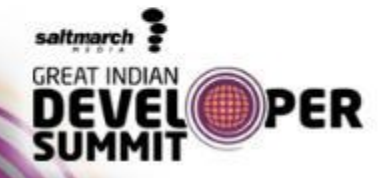

## **Conclusions**

- Read the [Performance Guidance for SQL Server in](http://go.microsoft.com/fwlink/?LinkId=306266)  [Windows Azure Virtual Machines](http://go.microsoft.com/fwlink/?LinkId=306266) white paper
- Plan and test for IO perf variability
- Identify optimal VM size
- Optimize for reduced IO and network round trips
- Use Filegroups and multiple data disks for large DBs
- Identify your KPIs to monitor
- Revisit optimization decisions as workload changes

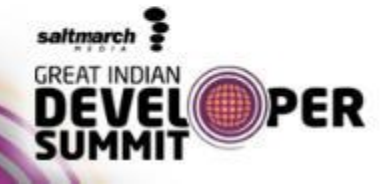

# Thank you!

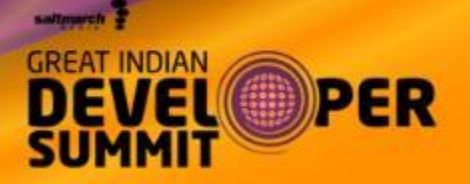